# **betpix net br + Cassinos Online para Móveis: Acesso fácil a jogos de cassino em movimento:gagner des freebet**

**Autor: symphonyinn.com Palavras-chave: betpix net br**

#### **Resumo:**

**betpix net br : Inscreva-se em symphonyinn.com e descubra o tesouro das apostas! Ganhe um bônus especial e inicie sua busca pela fortuna!** 

## **Como fazer o download e instalar a bet365 no seu dispositivo no Brasil**

A bet365 é uma das casas de apostas esportivas mais populares do mundo, e está disponível para download e instalação no Brasil. Neste artigo, você vai aprender como fazer o download e instalar a bet365 no seu dispositivo de forma fácil e rápida.

### **Passo 1: Baixe o aplicativo bet365**

Para começar, você precisa fazer o download do aplicativo bet365 no seu dispositivo. Abra o seu navegador e acesse o site oficial da bet365 em [pixbet bbb 23](http://m.ataconmateriais.com.br/portal/pix-bet--bbb-23-2024-08-23-id-38181.html). Clique no botão "Baixar" e escolha o aplicativo que corresponde ao seu dispositivo.

- Se você estiver usando um dispositivo Android, escolha o aplicativo "bet365 para Android" e clique em "Baixar".
- Se você estiver usando um dispositivo iOS, escolha o aplicativo "bet365 para iOS" e clique em "Baixar no App Store".

Depois de fazer o download, clique no arquivo baixado para iniciar a instalação.

### **Passo 2: Instale o aplicativo bet365**

Após o download, você pode instalar o aplicativo bet365 seguindo as instruções abaixo:

- 1. Se você estiver usando um dispositivo Android, acesse as "Configurações" do seu dispositivo e ative a opção "Origens Desconhecidas" nas configurações de "Segurança". Em seguida, clique no arquivo baixado e siga as instruções para instalar o aplicativo.
- 2. Se você estiver usando um dispositivo iOS, abra o "App Store" e clique no botão "Obter" ao lado do aplicativo bet365. Depois, clique no botão "Instalar" para instalar o aplicativo.

Depois de instalado, você pode abrir o aplicativo e começar a usá-lo.

### **Passo 3: Crie uma conta e faça seu primeiro depósito**

Para começar a apostar, você precisa criar uma conta e fazer um depósito. Siga as instruções abaixo:

- 1. Abra o aplicativo bet365 e clique no botão "Registrar-se" para criar uma conta.
- 2. Preencha o formulário de registro com suas informações pessoais e escolha um nome de usuário e uma senha.
- 3. Depois de criar **betpix net br** conta, clique no botão "Depositar" e escolha um método de

pagamento.

4. Insira o valor que deseja depositar e clique no botão "Depositar" para completar a transação. Depois de fazer o depósito, você pode começar a apostar em seus esportes favoritos.

### **Conclusão**

Agora que você sabe como fazer o download e instalar a bet365 no seu dispositivo, você pode começar a apostar em seus esportes favoritos em qualquer lugar e em qualquer momento. A bet365 oferece uma ampla variedade de esportes e mercados de apostas, além de promoções e ofertas exclusivas para seus usuários. Então, não perca tempo e comece a aproveitar todas as vantagens que a bet365 tem a oferecer!

#### **Índice:**

- 1. betpix net br + Cassinos Online para Móveis: Acesso fácil a jogos de cassino em movimento:gagner des freebet
- 2. betpix net br :betpix oficial
- 3. betpix net br :betpix oi

### **conteúdo:**

# **1. betpix net br + Cassinos Online para Móveis: Acesso fácil a jogos de cassino em movimento:gagner des freebet**

"Não se esqueça que Keir Starmer está pedindo para você entregar um cheque **betpix net br** branco, quando ele não disse o quê vai comprar com isso ou quanto custará", afirmou a primeiraministra.

"Se os trabalhistas ganharem desta vez, eles mudarão as regras para que estejam no poder por muito tempo", disse Sunak a uma audiência incluindo seu gabinete.

Ele acrescentou: "Então, se você não sabe o que os trabalhistas farão? Não vote neles. Se está preocupado com a situação de Starmer e nem votar nelas; E caso esteja preocupada sobre qual aumento dos impostos para **betpix net br** família significaria 2 094 libras por trabalhador **betpix net br** relação à segurança financeira da empresa ou do seu país natal --não dê um voto."

### **Igor Stimac acusa a la Federación India de Football de entorpecer su trabajo como entrenador**

El exentrenador de la selección de fútbol de India, Igor Stimac, ha acusado a la All India Football Federation (AIFF) de haber entorpecido su trabajo y haberlo llevado a necesitar una cirugía de corazón. La AIFF respondió a las acusaciones de Stimac afirmando que éstas fueron hechas con la intención de ensuciar la reputación de la organización y sus miembros. La relación entre Stimac y la AIFF ha sido complicada en ocasiones, pero las malas resultados en el campo han empeorado las cosas.

### **Malos resultados y acusaciones mutuas**

Stimac fue despedido el 17 de junio y, en su salida, acusó a la AIFF de haber encarcelado al fútbol indio y de estar más interesada en la atención en redes sociales que en mejorar realmente el juego. La AIFF respondió a las acusaciones de Stimac afirmando que éstas fueron hechas con la intención de ensuciar la reputación de la organización y sus miembros. La relación entre Stimac y la AIFF ha sido complicada en ocasiones, pero las malas resultados en el campo han empeorado las cosas.

### **Historial de resultados**

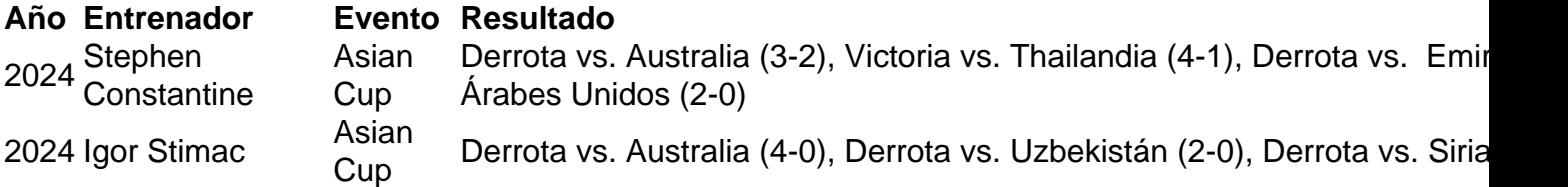

El historial de resultados de la selección de fútbol de India bajo el mando de Stimac ha sido mixto. Si bien la selección tuvo éxito en la Copa Asiática de 2024, no pudo repetir ese éxito en la edición de 2024, donde terminó última en su grupo sin ganar ningún partido.

### **2. betpix net br : betpix oficial**

betpix net br : + Cassinos Online para Móveis: Acesso fácil a jogos de cassino em movimento:gagner des freebet

# **Entenda porque o Bet365 tem o Aviator no seu catálogo**

No mundo dos cassinos online, o Bet365 é uma das casas mais confiáveis e respeitadas. Com uma ampla variedade de jogos e opções de apostas, eles sempre estão buscando oferecer a melhor experiência possível para seus jogadores. E uma das maneiras como eles fazem isso é por meio do jogo Aviator.

Mas o que é o Aviator e por que o Bet365 decidiu incluí-lo em seu catálogo? Vamos mergulhar e descobrir.

### **O que é o Aviator?**

O Aviator é um jogo de casino online único e emocionante que combina elementos de jogos de azar tradicionais com uma mecânica de jogo em tempo real. No jogo, você assume o papel de um piloto de avião que deve voar o mais alto e longe possível antes que seu avião caia. À medida que você voa, seu prêmio aumenta, mas a dificuldade também aumenta, tornando-se cada vez mais difícil chegar a altitudes mais altas.

Uma das principais atrações do Aviator é **betpix net br** mecânica de jogo em tempo real. Ao contrário de outros jogos de casino, em que as apostas e os resultados são determinados por um gerador de números aleatórios, no Aviator, você vê a ação se desenrolar na tela em tempo real. Isso cria uma sensação de imersão e emoção que é difícil de encontrar em outros jogos de casino.

### **Por que o Bet365 tem o Aviator?**

Há algumas razões pelas quais o Bet365 pode ter decidido incluir o Aviator em seu catálogo. Em primeiro lugar, o jogo é extremamente popular entre os jogadores de casino online. Com **betpix net br** mecânica de jogo única e emocionante, o Aviator oferece uma experiência de jogo fresca e divertida que mantém os jogadores voltando por mais.

Em segundo lugar, o Aviator oferece ótimas oportunidades de ganhar. Devido à **betpix net br** mecânica de jogo em tempo real, os jogadores podem ganhar prêmios significativos se souberem quando parar e cobrar suas apostas. Isso significa que o jogo pode ser extremamente gratificante para os jogadores, o que o torna uma adição valiosa ao catálogo do Bet365.

Em terceiro lugar, o Aviator é um jogo justo e transparente. Todos os resultados do jogo são gerados por um gerador de números aleatórios certificado, o que significa que todos os jogadores têm as mesmas chances de ganhar. Isso é importante para o Bet365, que se compromete a oferecer uma experiência de jogo justa e transparente para todos os seus jogadores.

### **Conclusão**

```less 515 ``` O Bet365 é conhecido por oferecer uma ampla variedade de jogos e opções de apostas, e a adição do Aviator ao seu catálogo é outro exemplo desse compromisso. Com **betpix net br** mecânica de jogo única e emocionante, o Aviator oferece uma experiência de jogo fresca e divertida que mantém os jogadores voltando por mais. Além disso, o jogo oferece ótimas oportunidades de ganhar e é justo e transparente, o que o torna uma adição valiosa ao catálogo do Bet365. Então, se você está procurando um jogo de casino online divertido e emocionante,

confiabilidade no todo o mundo há mais. 20 anos! A Bet3,64 foi pioneira do universo das probabilidadeS desportivaes", sendoa primeira à oferecer perspectiva para jogos com smissão ao vivoe muito Mais: Be 366 Review & Rating S - 2124 É um BleWe3)67 Legit? | -ioAts/IO :

sport-book.:

### **3. betpix net br : betpix oi**

### **betpix net br**

No Brasil, as apostas esportivas estão em **betpix net br** alta e a K Bet é uma das casas de apostas online que está chamando a atenção dos jogadores. Mas o que realmente significa isso? Neste artigo, vamos lhe dar uma visão geral da K Bet no Brasil, incluindo como funciona, como se inscrever e como fazer suas primeiras apostas.

### **betpix net br**

A K Bet é uma casa de apostas online que oferece aos seus usuários a oportunidade de apostar em **betpix net br** uma variedade de esportes, incluindo futebol, basquete, tênis e muito mais. Além disso, a K Bet também oferece jogos de casino online, como slots, blackjack e roulette.

### **Como se inscrever na K Bet**

Para se inscrever na K Bet, siga estas etapas simples:

- 1. Acesse o site da K Bet em **betpix net br** [pixbet bbb 23.](http://m.ataconmateriais.com.br/portal/pix-bet--bbb-23-2024-08-23-id-38181.html)
- 2. Clique no botão "Registrar-se" na parte superior direita da tela.
- 3. Preencha o formulário de inscrição com suas informações pessoais, incluindo nome, endereço de e-mail e data de nascimento.
- 4. Crie uma senha e forneça um número de telefone para verificação.
- 5. Aceite os termos e condições e clique em betpix net br "Registrar-se" para concluir o processo.

### **Como fazer suas primeiras apostas na K Bet**

Depois de se inscrever na K Bet, é hora de fazer suas primeiras apostas. Siga estas etapas para começar:

- 1. Faça login em **betpix net br betpix net br** conta na K Bet.
- 2. Navegue pelas diferentes opções de esportes e escolha o que deseja apostar.
- Selecione as cotas das apostas que deseja fazer e elas serão adicionadas à **betpix net br** 3. cesta de apostas.
- 4. Insira o valor que deseja apostar e clique em **betpix net br** "Fazer apostas" para confirmar.

### **Vantagens de se juntar à K Bet**

- Ampla variedade de esportes e jogos de casino online para apostar.
- Boas cotas e ofertas especiais para novos jogadores.
- Opções de pagamento seguras e confiáveis, incluindo bancos brasileiros e cartões de crédito.
- Atendimento ao cliente 24/7 via chat ao vivo e e-mail.

### **Conclusão**

A K Bet é uma ótima opção para os amantes de apostas esportivas e jogos de casino online no Brasil. Com uma ampla variedade de opções de apostas, boas cotas e ofertas especiais, é fácil ver por que a K Bet está se tornando uma escolha popular entre os jogadores brasileiros. Então, se você está procurando uma nova casa de apostas online, dê uma olhada na K Bet e veja por si mesmo o que ela tem a oferecer.

**Informações do documento:** Autor: symphonyinn.com Assunto: betpix net br Palavras-chave: **betpix net br + Cassinos Online para Móveis: Acesso fácil a jogos de cassino em movimento:gagner des freebet** Data de lançamento de: 2024-08-23

#### **Referências Bibliográficas:**

- 1. [jogo de pênaltis aposta](/pdf/jogo-de-p�naltis-aposta-2024-08-23-id-31648.pdf)
- 2. [wun bet double](/wun-bet-double-2024-08-23-id-49264.pdf)
- 3. <u>[cinco rodadas grátis](/cinco-rodadas-gr�tis-2024-08-23-id-19879.pdf)</u>
- 4. [handicap europeu betnacional](https://www.dimen.com.br/aid-category-artigo/app/handicap-europeu--bet-nacional-2024-08-23-id-29454.shtml)